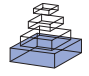

# Collating and curating neuroanatomical nomenclatures: principles and use of the Brain Architecture Knowledge Management System (BAMS)

# *Mihail Bota\* and Larry W. Swanson*

*Department of Biological Sciences, University of Southern California, Los Angeles, CA, USA*

#### *Edited by:*

*Maryann E. Martone, University of California San Diego, USA*

#### *Reviewed by:*

*Richard A. Baldock, Medical Research Council Human Genetics Unit, UK Amarnath Gupta, University of California San Diego, USA Jose L. V. Mejino, University of Washington, USA Maryann E. Martone, University of California San Diego, USA*

#### *\*Correspondence:*

*Mihail Bota, Department of Neurobiology, University of Southern California, 3641 Watt Way, Los Angeles, CA, 90089, USA. e-mail: mbota@usc.edu*

Terms used to describe nervous system parts and their interconnections are rife with synonyms, partial correspondences, and even homonyms, making effective scientific communication unnecessarily difficult. To address this problem a new *Topological Relations* schema for the *Relations* module of BAMS (Brain Architecture Knowledge Management System) was created. It includes a representation of the qualitative spatial relations between nervous system parts defined in different neuroanatomical nomenclatures or atlases and is general enough to record data and metadata from the literature, regardless of description level or species. Based on this foundation a *Projections Translations* inference engine was developed for the BAMS interface that automatically translates neuroanatomical projection (axonal inputs and outputs) reports across nomenclatures from translated information. To make BAMS more useful to the neuroscience community three things were done. First, we implemented a simple schema for validation of the translated neuroanatomical projections. Second, more than 1,000 topological relations between brain gray matter regions for the rat were inserted, along with associated details. Finally, a case study was performed to enter all historical or legacy published information about terminology related to one relatively complex gray matter region of the rat. The bed nuclei of the stria terminalis (BST) were chosen and 21 different nomenclatures from 1923 to present were collated, along with 284 terms for parts (gray matter differentiations), 360 qualitative topological relations between parts, and more than 7,000 details about spatial relations between parts, all of which was annotated with appropriate metadata. This information was used to construct a graphical "knowledge map" of relations used in the literature to describe subdivisions of the rat BST.

**Keywords: data mining, neuroinformatics, databases, neuroanatomical projections, neuroanatomy**

# **INTRODUCTION**

Effective science communication is based on an accurate and carefully defined vocabulary that is internally consistent and consistently applied (Bota and Swanson, 2008a). Unfortunately, the vocabulary used currently in neuroanatomy to describe the structural organization of the nervous system lacks the precision and rigor of many other scientific domains (Swanson, 2000). Terminologies for gray matter regions, fiber tracts, and other macroscopic parts like ventricles and surface features are not always properly defined and relationships between alternate or partially corresponding terms often are not yet established experimentally or are arbitrary and thus based on the force of authority rather than on data. This is a fundamental problem at the level of vocabulary that hinders the next level of analysis – determining structure–function relationships between the various parts of the nervous system. And to make matters worse, this fundamental problem is getting worse with an exponential explosion of terminologies at both the regional and individual neuron levels of nervous system organization (Bota and Swanson, 2008b).

The development of neuroanatomical ontologies (or structured vocabularies) for computer science applications is not possible without rigorous specification of relationships between concepts and terms (Larson and Martone, 2009), and the corresponding nervous system parts. Ideally this could be accomplished rigorously in a high-resolution 3D, resliceable computer graphics model for a particular species, and in a series of such models for various species. This would specify clearly, accurately, and visually the spatial relationships between different interpretations of boundaries and internal features. However, operational models like this do not yet exist, and until they do, relationships between parts defined in different nomenclatures can only be expressed qualitatively.

This paper describes an important extension of the Brain Architecture Knowledge Management System (BAMS)<sup>1</sup> backend database that allows collation of topological spatial relations and associated metadata. The database schema is general enough to register any type of qualitative spatial comparison found in the literature, and can record neuroanatomical nomenclature relationships in any species. The relations and associated metadata can be accessed via the web accessible user interface, which now also includes an inference engine that translates records about

<sup>1</sup> http://brancusi.usc.edu/bkms

 neuroanatomical projections (physical axon pathways between gray matter regions) across nomenclatures. This latter feature is critical for understanding neural systems, circuits, or networks and is built upon the foundation laid by the Topological Relations schema.

These BAMS enhancements were developed in association with a systematic collation of neuroanatomical nomenclatures for one especially complex gray matter region in one species – the bed nuclei of the stria terminalis (BST) in the rat. The BST are a conspicuous group of gray matter nuclei in the cerebral nuclei or basal ganglia division of the cerebral hemisphere, and they play an important role in coordinating autonomic, neuroendocrine, and behavioral responses critical for survival of the individual and its species – like eating, drinking, reproduction, and defense (Dong and Swanson, 2003, 2004, 2006). The BST in the rat have been recognized and described as a stand-alone, recognizable unit for a relatively short time (de Groot, 1959), although parts were described considerably earlier (Johnston, 1923; Gurdjian, 1925). At present there is no consensus about a unitary parcellation scheme for the rat BST. Commonly used nomenclatures fall into two general classes: one, the older, emphasizes a fundamental medial–lateral division whereas the other emphasizes a fundamental anterior– posterior (or rostral–caudal) division. This dichotomy makes the translation of experimental results related to the BST difficult, although obviously a "knowledge map" of qualitative topological

relations between BST parts defined in different nomenclatures is necessary for interpreting and integrating experimental data, and for the development of a commonly agreed nomenclature for this part of the rat rostral pallidum.

Our strategy of systematic collation of BST terms and associated nomenclature from the published literature was chosen for a number of reasons. First, the choice of one species avoids more complex issues associated with establishing homologous relationships between species (Bota and Arbib, 2004). Second, there is currently much more data about gray matter regions, fiber tracts, and interconnections in rat than any other vertebrate species (Bota and Swanson, 2007a). And third, the BST is complex enough that it probably supplies proof of principle for any similar problem in any species (Dong and Swanson, 2006).

## **MATERIALS AND METHODS**

## **DESIGN OF** *TOPOLOGICAL RELATIONS* **AND ASSOCIATED TABLES** *Database schema*

The database structure of BAMS includes five interrelated modules: *Brain Parts*, *Relations*, *Cell Types*, *Connections*, and *Molecules*. The *Relations* module backend extensions are implemented in MySQL and its entity-relationship (ER), which is shown in **Figure 1**. The scripts used to create web interfaces for all new BAMS extensions to be described are written in PHP.

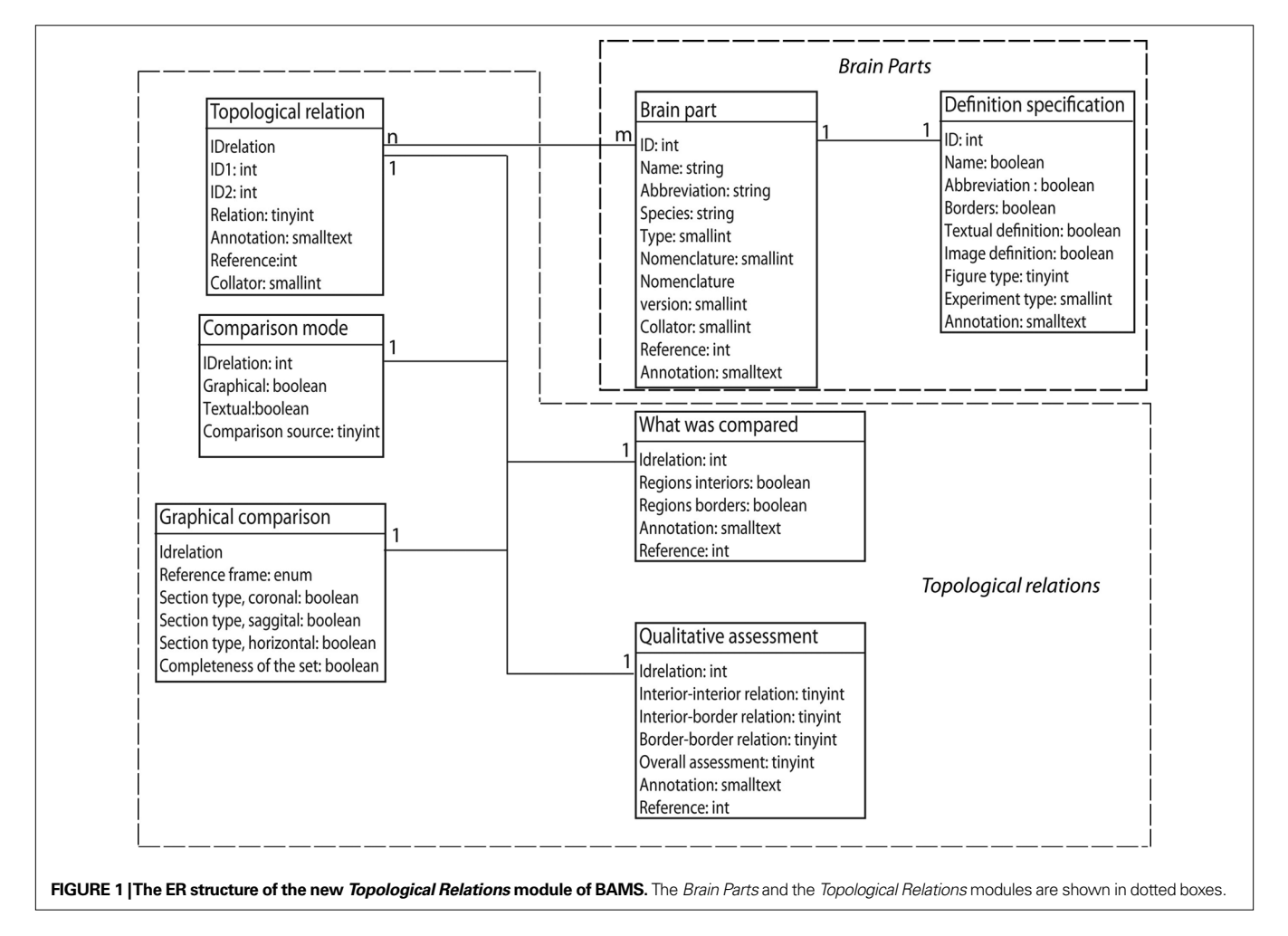

The *Brain Parts* module, which currently consists of two tables: *Brain Parts* and *Definition Specification* (see Table 1 for details), encodes for the definition of a nervous system part as found in

a neuroanatomical nomenclature, and associated metadata (see below). Each nervous system part is defined in BAMS by a tuple that includes its name, abbreviation, species identified in, associated

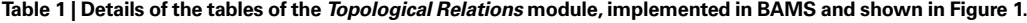

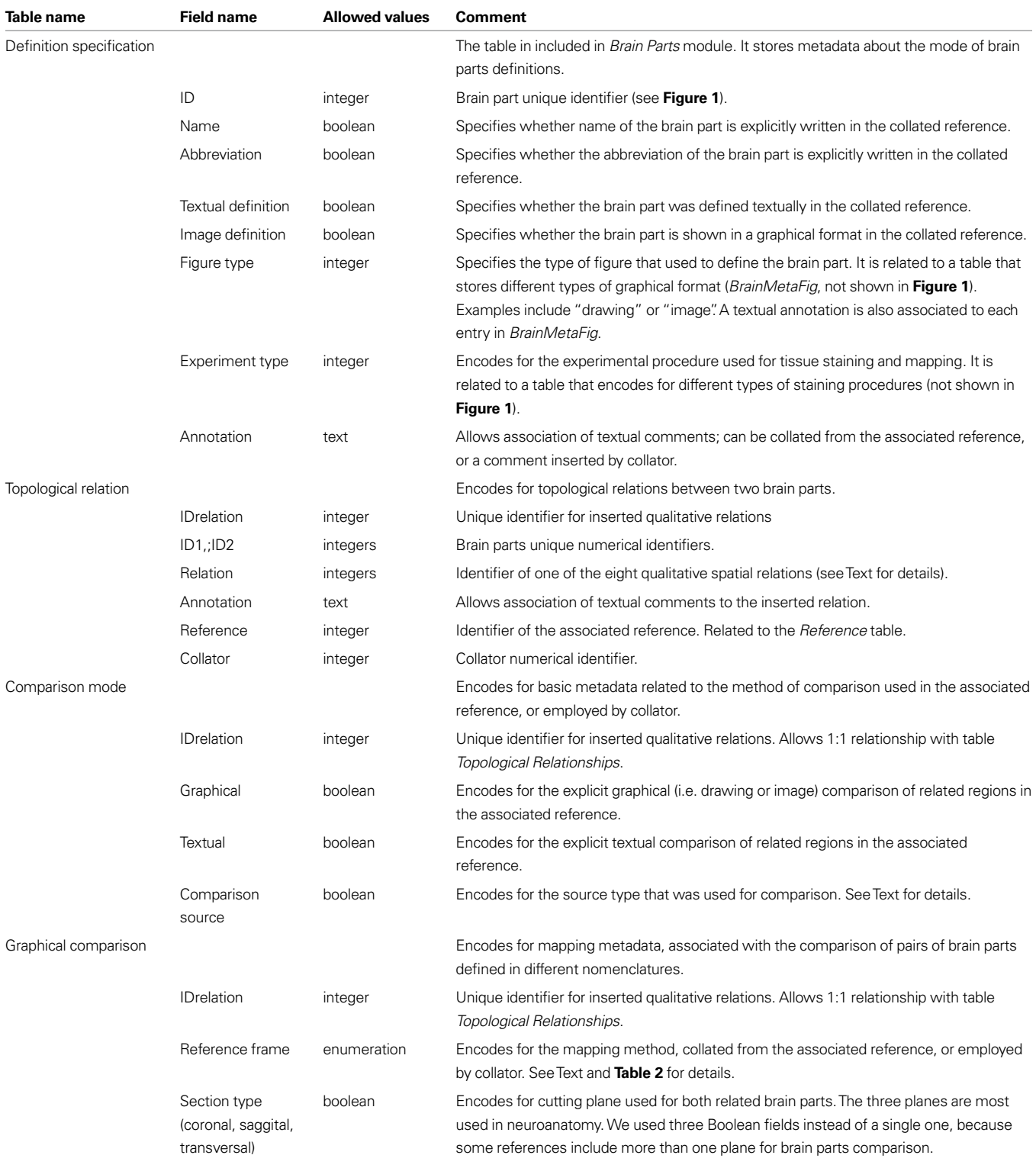

*(Continued)*

#### **Table 1 |** *(Continued)*

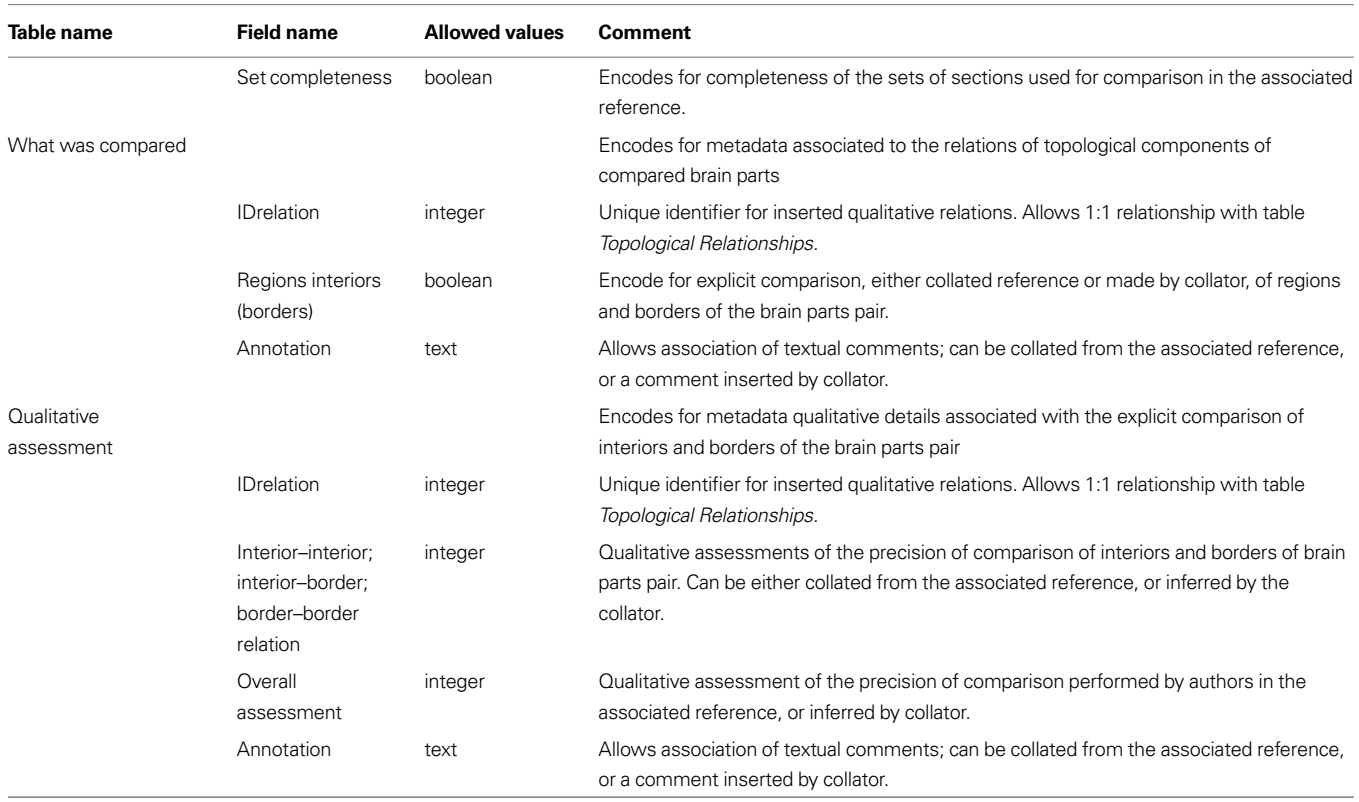

nomenclature, and part type (that is, gray matter, ventricle, or fiber tract). A nomenclature is defined as an internally consistent set of terms used by an author or group of authors to name and define various parts of the nervous system in a given species. A detailed description of this table is found in Bota et al. (2005).

The new *Topological Relations* table in the *Relations* module encodes for qualitative spatial relations between nervous system parts in different nomenclatures, seen as distinct and unitary objects. These relations can be inserted directly by collators from associated references, or they can be results of the general topological inference engine described in detail in Bota et al. (2005). A topological relation between two nervous system parts is modeled in BAMS as an instance of a spatial relation with the constraint that the two related parts should be defined in different nomenclatures. Its attributes, as shown in **Figure 1**, are inherited from the *Brain Parts* table. However, collator name, the associated annotation, and the reference can differ from those recorded with the nervous system parts.

The *Comparison Mode* table encodes for the type of comparison that was specifically made. A qualitative spatial comparison can be made graphically or textually, or both, or neither way. These combinations are encoded in the pair of Boolean variables *graphical* and *textual*. The last possibility (neither) is usually associated when collators establish a spatial relation between two nervous system parts solely on their own expertise or when the relation is the result of a previous inference performed in BAMS. The variable comparison source records the source (reference) that was used to collate the associated spatial relation. Its allowed values are, "one of the original references", "a different reference", "the collator based on information found in one of the original references",

"the collator based on information found in a different reference", and "collator's inference". These five values cover all possibilities that can be found in recording or interpreting a topological spatial relation from the literature.

The *Graphical Comparison* table records metadata associated with the images or maps that were explicitly used in the process of qualitative comparison (see also **Table 1** for details), and found in the associated references. The variable *reference frame* refers to the method of comparison employed in the associated reference or by the collator. Its allowed values are listed in **Table 2**. An example of graphical comparison onto a standard reference frame (atlas) is shown in Swanson and Petrovich (1998).

The actual process of qualitative (topological) comparison of two nervous system parts is encoded in two tables, *What was Compared* and *Qualitative Assessment*, shown in **Figure 1**. Both tables have a 1:1 relationship with *Topological Relations* because each qualitative relation entered in BAMS has a unique set of comparisons. This approach is not original; it was adapted from the methodology used by Felleman and van Essen (1991) to evaluate the precision of definitions for various areas of the primate (macaque) cerebral cortex (see also **Table 1** for details). However, this extension of BAMS is the first effort to explicitly represent the procedure involved in directly comparing nervous system parts. The table *What was Compared* encodes for those topological parts (interior and border) that were explicitly compared: an author may compare explicitly the interiors of two nervous system parts, or their borders, or both, or none of them. The explicit comparison of only the interiors of a pair of nervous system parts defined in different nomenclatures is specific to those parts drawn or mapped **Table 2 | The set of possible values of the variable reference frame, associated with the mode of graphical comparison of two nervous**  system parts defined in different nomenclatures.

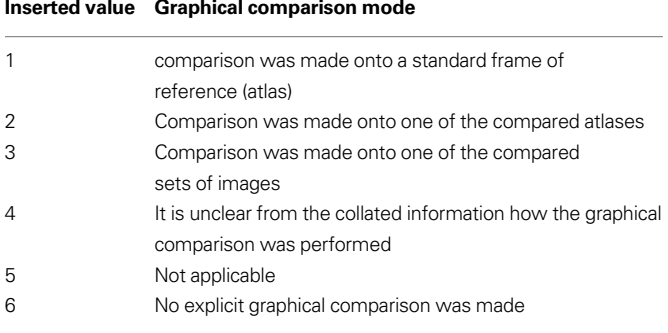

without borders. This is the case when authors are either unsure of the exact position of borders, or when borders are not simple lines but instead intermediary zones with a nonzero width. Whenever two adjacent parts are separated by an intermediary zone, the process of drawing a zero-width border becomes difficult if not misleading. The *Qualitative Assessment* table is directly adapted from Felleman and van Essen (1991) and encodes for the precision of comparisons reported by neuroanatomists. The allowed values for all assessments are simply, "high", "low", or "unknown". Both tables include annotation fields that can be used to associate text relevant to the topological comparison.

The *Qualitative Assessment* and *What was Compared* tables (see Table 1 for details) include an additional field for *references* that is filled whenever explicit topological comparisons were performed in publications different from the publication being collated, or when comparisons were made solely by the collators (reference value "1").

The module that encodes for the definition of a nervous system part – *Brain Parts*, which is central to the whole ER organization of BAMS – was also augmented with a second table that further specifies how a nervous system part was defined. The *Definition Specifi cation* table shown in **Figure 1** includes metadata that explicitly encode the mode of definition and description for the nervous system part in an associated reference. The fields, "name", "abbreviation", "borders", and "textual/image definition" specify whether each of these variables have been stated explicitly in the associated reference. A nervous system part can be defined only as a drawing, or as a name without a graphical representation, or as an abbreviation with no reference to a complete name or graphical representation. Ideally, the definition of a nervous system part is in textual format with a graphical representation as supporting information (high quality version of Figure  $9)^2$ , but either may be absent in particular references. To account for these situations, we considered two Boolean variables, *textual defi nition* and *image definition*, respectively. The field, "Figure type" encodes for the type of graphical representation used in the associated text, and allows the values, "drawing", "image", "drawing/image", and "none". This field is associated with an additional table (not shown in **Figure 1**) that allows association of collator annotations. The variable, "Experiment type" encodes for the experimental procedure

used for tissue staining and mapping. The present schema allows simple string values like "Nissl stain" or "rapid Golgi stain" and it can be extended easily in the future to allow detailed description of the experimental procedure employed.

#### **WEB INTERFACE**

As with previous BAMS extensions, a web interface was developed so that users can view metadata and details about topological relations that are inserted in the backend database. A simple select tool (**Figure 2**, inset) was added to the *Brain Parts* web interface (Bota et al., 2005)3,4, and it can be used to search general topological relations of a nervous system part of interest, along with associated details. This search tool includes only those nervous system parts where at least one topological relation is recorded with one or more parts defined in one or more other nomenclatures. A page returned by such a search is shown in **Figure 2**. It includes the related nervous system parts, nomenclatures where they were identified, topological relations with the searched nervous system part, and the associated annotations. The table shown in **Figure 2** includes links called "Additional metadata" that allow users to view the metadata described in the preceding section. An example of a qualitative spatial comparison that can be accessed by users is shown in **Figure 3**. For easier access to metadata, the page is divided into three categories: general metadata (collated reference and associated annotation), metadata associated with the mode of comparison, and qualitative assessment of the spatial comparison.

The topological comparison data and metadata can also be accessed from the main page that is returned when searching BAMS for a nervous system part (Bota et al., 2005)<sup>4</sup>. The topological relations and associated metadata also can be accessed by hitting the "Details" button, shown in the upper part of the page. The returned page includes details about the definition of the nervous system part if they are recorded in BAMS. Thus, this page includes the fields for the *Definition Specification* table, as shown in Figure 4.

## **RESULTS**

#### **TRANSLATION OF PROJECTION REPORTS ACROSS NOMENCLATURES**

Having established the topological relationships between different neuroanatomical nomenclatures for the same and for different nervous system gray matter regions, it is now possible to take the next major step, that is, the automatic translation of reported axonal connections (projections or pathways) between different gray matter regions – which constitutes the organization of nervous system macroconnectivity (Bota et al., 2003). For this, we used the extensions of the BAMS *Relations* module described above, along with a simplified algorithm for inferring topological relations (Egenhofer and Franzosa, 1991; Bota and Arbib, 2004), to implement a *Projections Translations* inference engine that automatically translates reports of neuroanatomical connections in the *Connections* module across nomenclatures. To reduce processing time *the Projections Translations* inference engine takes into account only qualitative relationships that yield unequivocal results (i.e., a single possible answer; Egenhofer and Franzosa, 1991; Bota and Arbib, 2004).

<sup>2</sup> http://brancusi.usc.edu/bkms/bst-relations.png

<sup>3</sup> Direct link: http://brancusi.usc.edu/bkms/brain/search\_bname\_con.php 4 Online user manual: http://brancusi.usc.edu/bkms/user\_manual.pdf

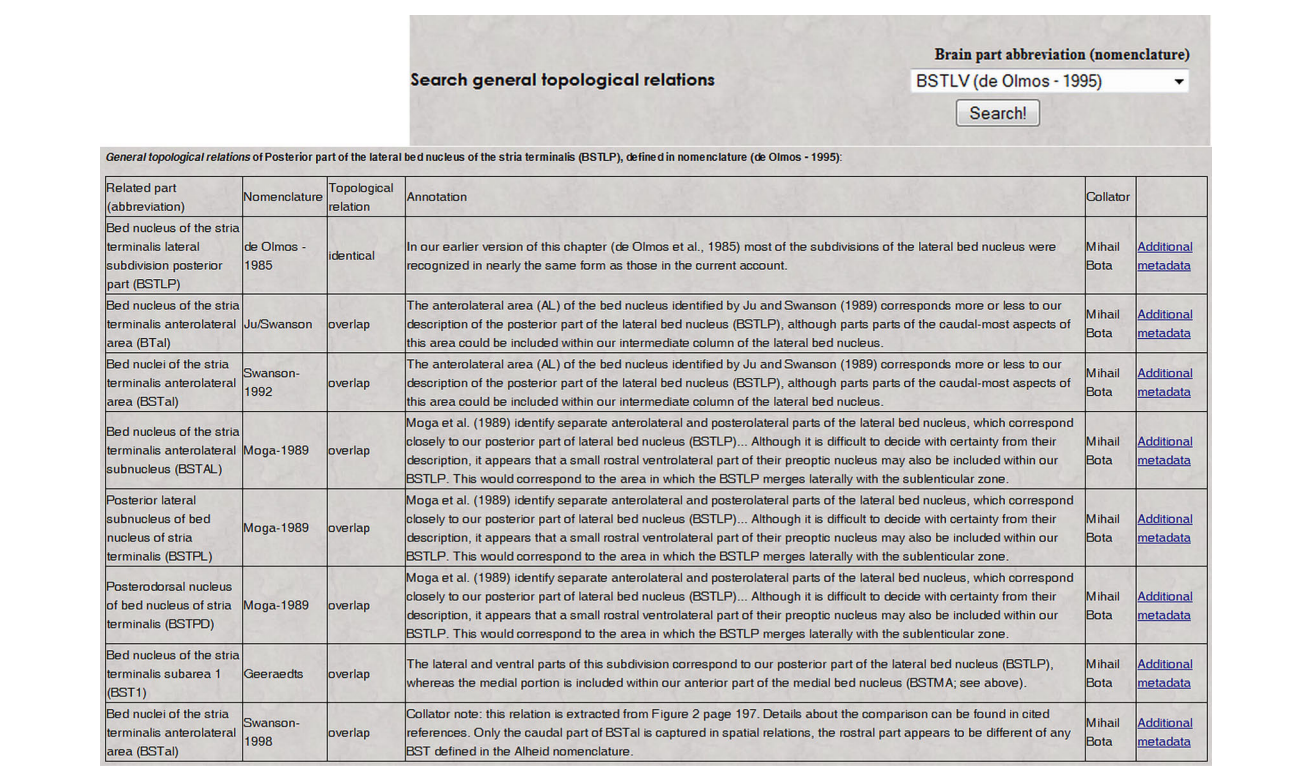

**FIGURE 2 | The result of a search in BAMS for topological relations by regions defi ned in different neuroanatomical nomenclatures (inset; it can be accessed directly at the URL: http://brancusi.usc.edu/bkms/brain/search\_bname\_con.**

php). The result of the search will include the related regions, their nomenclatures, and associated annotated and metadata. The link "Additional metadata" will lead to details related to the comparison method, shown in **Figure 3** (see Text for details).

Metadata related to the topological relation (identical) between Ventral part of the lateral bed nucleus of the stria terminalis (BSTLV) defined in nomenclature de Olmos -1995 and brain part Bed nuclei of the stria terminalis, anterior division, subcommisural zone (BSTsc) defined in nomenclature Swanson-1998

Collated reference: Topography of projections from amygdala to bed nuclei of the stria terminalis, authors: Dong H., Petrovich G.D., Swanson L.W., Brain Res Brain Res Rev (102-246) vol: 2001 (38), pp: 1-2.

Associated annotation: Collator note: this relation is extracted from Figure 2 page 197. Details about the comparison can be found in cited references. BSTsc and BSTLV are assumed to be identical because this is the single relationship established between any of these nuclei.

Mode of comparison: the comparison was explicitly performed by the collator, with information collated from the associated reference

Comparison was explicitly made in the text of the reference.

Comparison was not performed in graphical format. The mode of graphical of comparison: unclear.

Associated annotation: Collator note: this relation is extracted from Figure 2 page 197. Details about the comparison can be found in cited references.

**Comparison details** 

Interior/interior comparison: yes. Quality of interior/interior comparison: unknown (not assessed).

Interior/border comparison: no. Quality of interior/border comparison: unknown (not assessed).

Border/border comparison: no. Quality of border/border comparison: unknown (not assessed).

Associated annotation: Collator note: this relation is extracted from Figure 2 page 197. Details about the comparison can be found in cited references.

**FIGURE 3 | Users can further access details of the comparison process shown in Figure 2, and of the precision of comparison that are collated from the associated reference.** See Text for details.

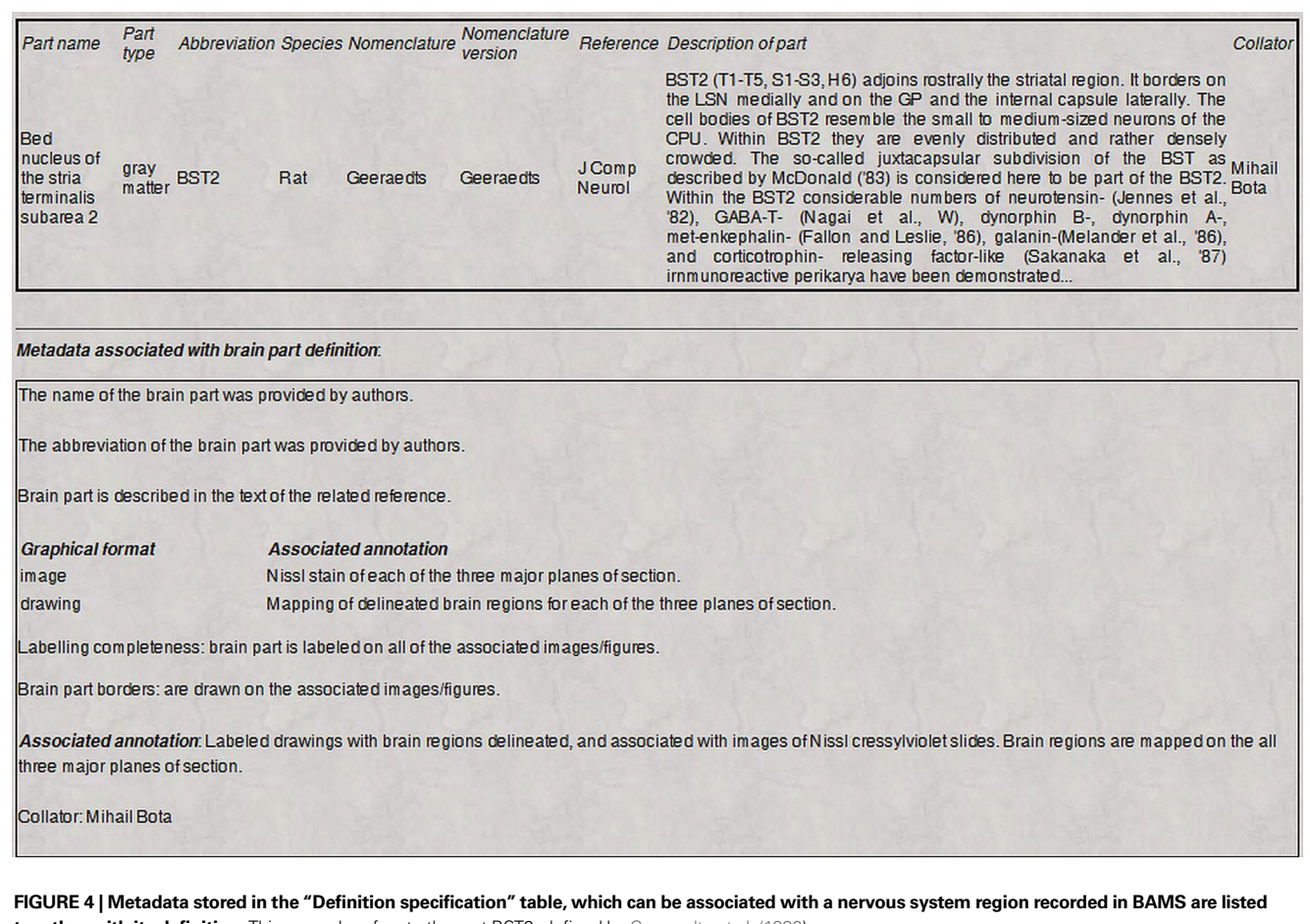

**together with its definition.** This example refers to the part BST2, defined by Geeraedts et al. (1990).

Whenever a nervous system gray matter region defined in one nomenclature is topologically related in BAMS with at least one gray matter region defined in another nomenclature, and the related region is associated with a projection report(s), then the inference engine first evaluates the topological relations of the experimental pathway tracer injection sites and labeled cell bodies, pathways, and/or terminal fields (seen as compact 2D objects) with the source and target regions.

This second new algorithm implemented for the BAMS web interface translates injection site and resulting labeled pathway information from the original nomenclature to the reference nomenclature. The algorithm works under the assumption that compared regions are convex 2D objects, and the allowed topological relations are a subset of  $U = \{$ meet, disjoint, overlap, covers, contains, iscovered, iscontained, identical} (Egenhofer and Franzosa, 1991).

The process of inference of projections across nomenclatures is as follows:

- (1) For region *A* in nomenclature *X*, and *A* is not associated with any connectivity reports in BAMS.
- (2) Construct the set of regions  ${B_k}_{k=1,n}$  that are in topological relations {identical, is covered, is contained} with A and identified in nomenclature  $Y_{k=1,n}$  and  $Y_k \neq X$ .
- (3) Construct the set of regions  ${B'_k}_{k=1,n'}$  that are in topological relations {covers, contains} with A and identified in nomenclature  $Y_{k=1,n}$  and  $Y_k \neq X$ .
- (4) For any  $B_k$  construct the set of regions  $\{C_l\}$  that are associated in BAMS with projections reports from  $B_k$  and  $C_l$  are identified in nomenclature  $Y_{k}$ .
- (5) For any  $B'_k$  construct the set of regions  $\{C'_l\}$  that are associated in BAMS with projections reports from  $B'_k$  and  $C'_1$  are identified in nomenclature  $Y_{k}$  with the constraints that both injection sites and terminal fields cover the whole extent of  $B'_{k}$  and  $C'_{p}$  respectively.
- (6) For any C<sub>1</sub> construct the set  ${A_2}$  that are identified in the original nomenclature X and are in topological relations {identical, covers, contains} with  $C_1$ .
- (7) For any  $C'_{1}$  construct the set  ${A'_{2}}$  that are identified in the original nomenclature X and are in topological relations {iscovered, is contained} with  $C'_{1}$ .

The "negative projections", i.e. those projections that have been shown to be absent are assumed to be projections with qualitative strength "does not exist" (Bota et al., 2005), and the location of the terminal field, or of injection site, are identical with the target region, or projecting region, respectively.

Thus, the inference engine first constructs the set of nervous system gray matter regions where the translated injection site and transported label information may be located according to the translation algorithm presented in detail in Bota and Arbib (2004). This set of regions is then reduced to those yielding unequivocal results from the *Topological Relations* inference engine. Finally, these steps are repeated for all nervous system gray matter regions that are associated with neuroanatomical (axonal) projections, and the results are topologically related back to the reference gray matter regions and nomenclature. In other words, the *Projections Translations* inference engine in the *Relations* module mines tables in the *Connections* module for projection records mapped onto different nomenclatures and associates them with the reference gray matter regions.

Thus, whenever a gray matter region is topologically related with regions defined in different nomenclatures and associated with projection reports, the main BAMS page (which contains summary information) will include two more links named "Afferent projections (inputs)

translated from other nomenclatures" or "Efferent projections (outputs) translated from other nomenclatures". Clicking on either link will return a page that looks like the one shown in **Figure 5**.

The output of the *Topological Relations* inference engine first lists all gray matter regions defined in other nomenclatures that are spatially related to the reference region (region of interest). The second table shown in **Figure 5** contains three columns: *Topologically related regions* (those gray matter regions inferred to send or receive projections from the gray matter regions listed in the first table), *Inferred projections sources or targets in the new nomenclature*, and *Projection details mapped onto the original nomenclature* (experimental results that were mapped onto the original atlas or nomenclature and recorded in BAMS). Additionally, each inferred source or target is listed with the topological related region identified in the original nomenclature. From the example shown in **Figure 5**, the set of regions found as targets of the BSTrh (defined in the Swanson, 2004 rat brain nomenclature; BST, bed nuclei of the stria

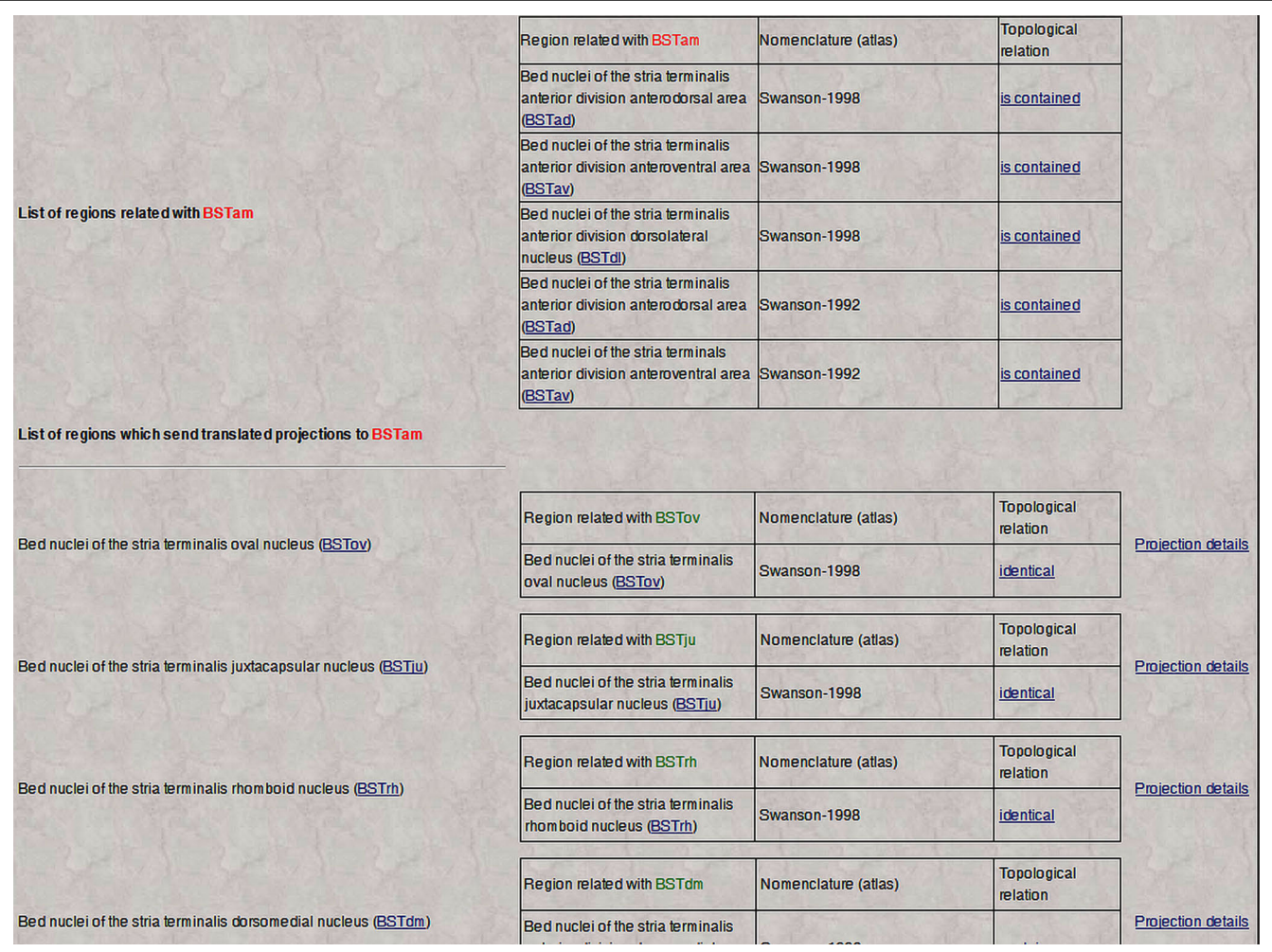

**FIGURE 5 | An example of neuroanatomical** *Projections Translations* **inference engine output.** The screenshot lists the inferred projections of BSTrh defined in rat Swanson (2004) nomenclature. The topologically-based *Projections Translations* inference engine first lists all nervous system regions related with the region of interest and defined in different nomenclatures. The

second table is made of those regions that receive neuroanatomical projections recorded in their original nomenclatures and translated into the one of interest (Swanson, 2004), links to details of the translated projections, and of the topological relations between original and translated regions. See Text for details.

terminalis) includes the anterior amygdaloid area (AAA), nucleus accumbens (ACB), and Accessory facial nucleus (ACVII) – all defined in the Swanson (1998) nomenclature. These regions are therefore included in the distinct set of targets, respectively, of the BSTrh (**Figure 5**). The supporting evidence for this inferred set is displayed on the right side of **Figure 5** and includes a link to the original projections, that is, the projections that have been translated into the new or reference nomenclature. Additionally each topological relation between the original and translated targets in the second column includes a link called "Topological relation" that retrieves details that include the related regions and nomenclatures, the topological relation, associated annotations as collated from the original references, collators' names and reference details.

The *Topological Relations* inference engine was also implemented to reconstruct projection patterns of nervous system gray matter regions from topological and hodological information associated with their subregions. The process of reconstructing these projection patterns (i.e. answering to the general query "What is the projection pattern of region made of several subregions?") was described in detail elsewhere (Bota et al., 2005). This approach is combined with a general form of the *Topological Relations* inference engine that translates projection patterns for each of the subregions included in the region of interest. Thus, the algorithm described above runs for each subregion included in the region of interest.

An example of the output of this inference process is shown in **Figure 6**. Details about each projection in the matrix (**Figure 6**) can be accessed by clicking the corresponding buttons, with the results displayed in tabular format. Like the interface designed to infer projection patterns that was described in detail earlier (Bota et al., 2005), the interface shown in **Figure 6** includes the option of transforming the matrix of reports into a color-coded matrix showing the maximal strength of each projection.

Finally, the *Topological Relations* inference engine was added to the interfaces that construct user-defined projection matrices (Bota et al., 2005; also see BAMS User Manual)<sup>5</sup>. For any empty cell of a user-defined matrix (for example, there is no information in the system associated with that particular projection), the inference engine translates projection information into the nomenclature that was used to create the matrix. In other words, the inference engine seeks to complete the user-defined matrices with data mapped onto different nomenclatures.

The inference algorithm described above is not complete in terms of the set of topological relations used. However, it is sound because all used three relations: {identical, covers, contains} ensure that at least a part of the injection site and the terminal field, respectively, are mapped onto the reference nomenclature from the original ones. Potential false positive and negative results

<sup>5</sup> http://brancusi.usc.edu/bkms/user\_manual.pdf

| Receiving BSTmg BSTv |                |                | <b>BSTfu</b>   | <b>BSTdm BSTrh</b> |                | <b>BSTju</b>   | <b>BSTov</b> | <b>BSTam BSTal</b> |                | Receiving BSTmg BSTv |                         |              | <b>BSTfu</b>                                                                                                    |
|----------------------|----------------|----------------|----------------|--------------------|----------------|----------------|--------------|--------------------|----------------|----------------------|-------------------------|--------------|----------------------------------------------------------------------------------------------------|
| Sending              |                |                |                |                    |                |                |              |                    |                | Sending              |                         |              |                                                                                                    |
| <b>BSTal</b>         | 5              | 8              | 8              | $\overline{7}$     | 6              | 6              | 6            | 30                 | 13             | <b>BSTal</b>         | $\overline{\mathbf{s}}$ | 8            |                                                                                                    |
| <b>BSTrh</b>         | $\mathbf{1}$   | $\mathbf{1}$   | $\mathbf{1}$   | $\mathbf{1}$       | $\overline{1}$ | 1              | $\mathbf{1}$ | 3                  | $\mathbf{1}$   | <b>BSTrh</b>         | $\mathbf{1}$            | $\mathbf{1}$ |                                                                                                    |
| <b>BSTdm</b>         | 4              | 6.             | 4              | $\mathbf{1}$       | 4              | $\overline{1}$ | $\mathbf{1}$ | 20                 | 6              | <b>BSTdm</b>         | $\overline{4}$          | 6            |                                                                                                    |
| <b>BSTfu</b>         | $\overline{2}$ | 4              | $\overline{2}$ | 5                  | $\mathbf{3}$   | $\mathbf{1}$   | $\mathbf{3}$ | 12                 | 6              | <b>BSTfu</b>         | $\overline{2}$          | 4            |                                                                                                    |
| <b>BSTv</b>          | 4              | $\mathbf{1}$   | 4              | 4                  | $\overline{4}$ | $\overline{1}$ | -1           | 20                 | 8              |                      |                         |              |                                                                                                    |
| <b>BSTpr</b>         | $\overline{2}$ | $\overline{2}$ | $\overline{1}$ | $\mathbf{1}$       | $\mathbf{1}$   | $\mathbf{1}$   | $\mathbf{1}$ | 18                 | $\mathbf{1}$   |                      |                         |              |                                                                                                    |
| <b>BSTtr</b>         | $\overline{1}$ | $\blacksquare$ | $\overline{1}$ | $\overline{1}$     | $\overline{1}$ | $\overline{1}$ | -1           | $\overline{2}$     | $\overline{1}$ |                      |                         |              |                                                                                                    |
| <b>MEPO</b>          | $\mathbf{1}$   | 1              | $\mathbf{1}$   | $\mathbf{1}$       | $\overline{1}$ | -1             | -1           | $\overline{2}$     | $\mathbf{1}$   |                      |                         |              |                                                                                                    |
| <b>CEAm</b>          | $\mathbf{1}$   | $\mathbf{1}$   | $\mathbf{1}$   | $\mathbf{1}$       | $\mathbf{1}$   | $\overline{1}$ | $\mathbf{1}$ | $\overline{2}$     | $\mathbf{1}$   |                      |                         |              |                                                                                                    |
| <b>MEAad</b>         | $\mathbf{1}$   | 1              | -1             | $\mathbf{1}$       | $\overline{2}$ | 1              |              | 3                  | $\overline{1}$ |                      |                         |              |                                                                                                    |
| <b>MEApd</b>         | $\mathbf{1}$   | $\overline{2}$ | $\overline{1}$ | $\overline{2}$     | $\overline{2}$ | 1              |              | 3                  | $\overline{2}$ |                      |                         |              |                                                                                                    |
| <b>MEApv</b>         | $\mathbf{1}$   | $\overline{2}$ | -1             | $\mathbf{1}$       | $\overline{2}$ |                |              | 3                  | $\overline{2}$ |                      |                         |              |                                                                                                    |
| <b>ADP</b>           | $\mathbf{1}$   | $\mathbf{1}$   | $\mathbf{1}$   | $\mathbf{1}$       | 4              | -1             | 1            | $\overline{2}$     | $\mathbf{1}$   |                      |                         |              |                                                                                                    |
| <b>AVP</b>           | $\mathbf{1}$   | $\mathbf{1}$   | $\mathbf{1}$   | $\mathbf{1}$       | $\overline{1}$ | 1              | -1           | $\overline{2}$     | $\mathbf{1}$   |                      |                         |              |                                                                                                    |
| <b>WMHa</b>          | $\mathbf{1}$   | $\mathbf{1}$   | $\mathbf{1}$   | $\mathbf{1}$       | $\mathbf{1}$   | 1              | $\mathbf{1}$ | $\overline{2}$     | $\mathbf{1}$   |                      |                         |              |                                                                                                    |
| <b>WHdm</b>          | $\mathbf{1}$   | $\mathbf{1}$   | $\mathbf{1}$   | $\mathbf{1}$       | $\overline{1}$ | 1.             | $\mathbf{1}$ | $\overline{2}$     | $\mathbf{1}$   |                      |                         |              |                                                                                                    |
|                      |                |                |                |                    |                |                |              |                    |                |                      |                         |              | Numbers in boxes represent retrieved reports about a specific projection (present or absent). Empty cells represent lack of information about a particular projection<br>Inferred afferent projections of Bed nuclei of the stria terminalis anterior division translated from other nomenclatures |

inset shows a magnified portion of the matrix.

Nu

may occur from the relative disadvantages of the employed staining technique and from the collation process itself. In order to reduce the latter, the collators associate annotations to each of the inserted relations.

## **VALIDATION OF TRANSLATED PROJECTIONS DATA**

The problem of validation of results of inferences performed by neuroinformatics knowledge management systems is crucial for correctness and completeness of the implemented algorithms. Since the data collated in BAMS refer to results of experiments and measurements, the validation of any inference result should be made in terms of results of independent experiments recorded in the system, or evaluations of field experts. We implemented here a simple schema for validation of the translated projections across different nomenclatures.

The validation process is as follows: let X and Y be two neuroanatomical nomenclatures (atlases), both recorded in BAMS. The projections inference engine described above translates a projection of the general semantic form "region *A* projects to region *B*", originally mapped onto nomenclature *X* to another projection mapped onto *Y*, with the general semantic form "region *A*′ projects to region *B*′". We implemented in BAMS a simple schema that validates translated projections at the general semantic level *A projects to B*. This schema allows multiple validation records to be associated with a translated neuroanatomical projection.

The basic principle of the schema is that the validation process can be performed both automatically and manually. First, the validation inference engine searches the database for any projections reports mapped onto nomenclature *X* and which will either validate or invalidate the sentence "region *A*′ projects to region *B*<sup>"</sup>. Whenever the validation engine will find projections reports in BAMS' database that either validate or invalidate the statement above, a code "EO" (validation through an experiment performed independently, and mapped on the original nomenclature *X*; see **Figure 9**) is associated with any translated projection report shown in **Figure 5**. Users can click on this code and the result of this action will include the details of the projections inserted in BAMS and mapped onto nomenclature *X*.

The second step of the validation process includes association of any statement made by human agents with regard of the validity of the translation process. *Human agents* are defined here as the authors of the references associated with experiments that validate or contradict the projections translation inferences, experts in the field that are registered in BAMS, and BAMS' collators and curators.

In order to allow human agents to associate validation statements to the translated projections, we implemented a simple database schema with three tables, from which the table *Translation\_validation*, shown in **Table 3**, is the most important one. The validation database schema implements four types of statements supporting or contradicting the translated neuroanatomical projections inserted by human agents, and shown in **Table 4**. Each of these statement types can be associated with free text annotations and URL's pointing to papers that have not yet been included in BAMS (see **Figure 9** for an example).

Thus the validation schema implemented in BAMS allows accumulation of supporting or contradicting evidence, which can be extracted automatically from the backend database, or inserted by experts.

An example of translated projections validation is shown in **Figure 8**. The projections of the dorsolateral bed nucleus of the stria terminalis (BSTDL), defined in the Moga–Fulwiler–Saper nomenclature (the above nomenclature *Y*) are inferred by the *translation inference engine* from the pattern of projections of the oval nucleus of BST (BSTov), defined in the Swanson (1998) nomenclature (the above nomenclature *X*). The Moga–Fulwiler– Saper is an extension of Moga-1989 nomenclature (Moga et al., 1989; see also **Table 5**) with the parabrachial nucleus parcellation scheme defined in Fulwiler and Saper (1984). For each translated projection, a set of validation codes is associated (the legend of codes and colors is not shown in **Figure 8**, but it is implemented in the web interface).

The first translated projection is associated with two validation codes, EO and IE. The first code refers to neuroanatomical projection reports already existent in BAMS that validate the projection from BSTDL to PBle, and which are automatically associated with the translated projection. Thus, the projection from BSTDL to PBle, inferred by the *translation inference engine* from a projection mapped on another nomenclature, is automatically validated by the results of an independent tract-tracing experiment mapped onto the original nomenclature (Moga–Fulwiler–Saper). Clicking on the link associated with the EO code will retrieve the details of the projection, as described elsewhere (Bota et al., 2005). The second code, IE, colored in green, which encodes for supporting evidence, is the validation manually inserted by an independent expert. The inset shown in **Figure 8** provides the details of the validation: the name of the expert, associated annotation, and URL to a published reference.

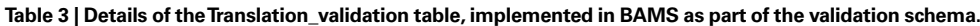

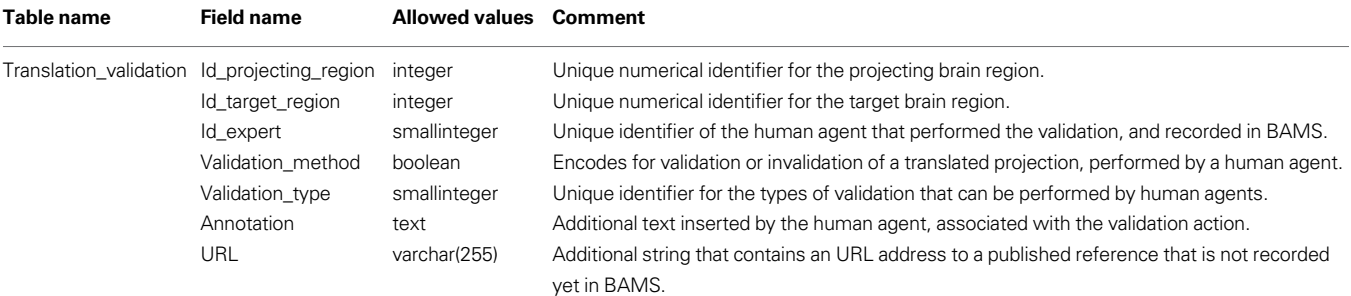

**Table 4 | Human agents types and associated codes implemented in BAMS as part of the validation schema.** See Text for details.

| <b>Numerical ID</b> | <b>Type of validation</b>              | Code      |  |
|---------------------|----------------------------------------|-----------|--|
|                     | Validation performed by one of         | AΑ        |  |
|                     | authors of the collated reference(s)   |           |  |
| 2                   | Validation performed by an independent | ΙE        |  |
|                     | expert, who is not one of the authors  |           |  |
|                     | of the collated reference(s)           |           |  |
| 3                   | Validation performed by a user         | <b>RE</b> |  |
|                     | registered in BAMS                     |           |  |
| 4                   | Validation performed by one            | ЕC        |  |
| $\lambda$           | of BAMS' collators                     |           |  |

**Table 5 | The rat neuroanatomical nomenclatures inserted in BAMS**  used to define BST nuclei and related regions.

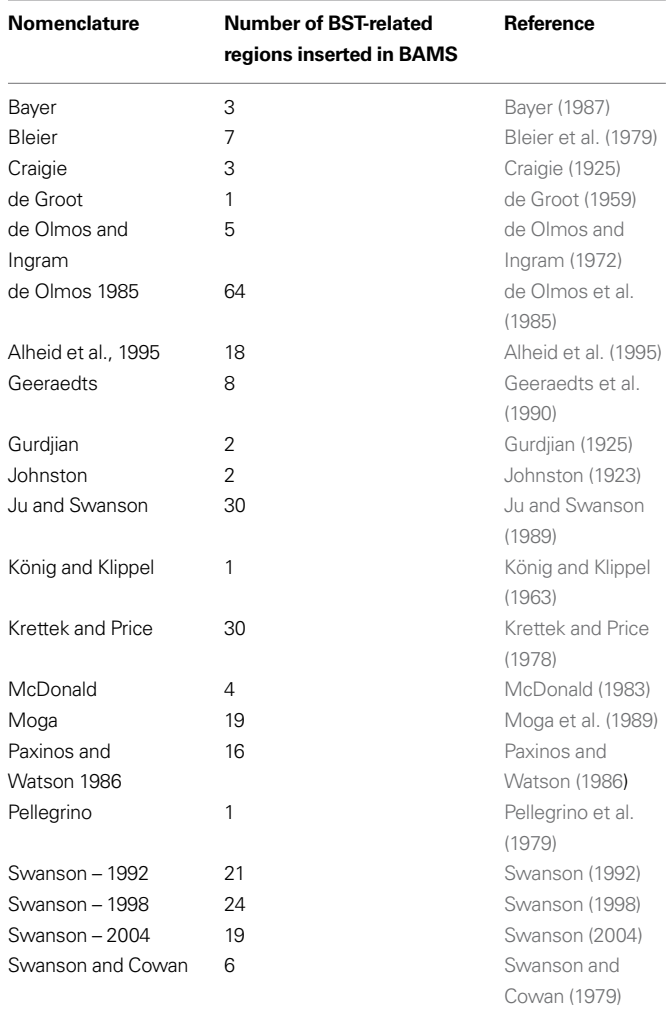

Each translated projection can be associated with any number of validation statements, which will be displayed as shown in **Figure 8**.

## **COLLATION AND CURATION OF INSERTED DATA**

As with previous BAMS extensions, we inserted here data and metadata mostly from the primary literature (published, reviewed research articles). However, relations between nervous system parts are also discussed in neuroscience atlases, review articles, and books. Hence, we also inserted information from these types of references. In addition, attention was focused on avoiding as much as possible the insertion of topological relations and associated details based only on the collator's expert knowledge. Details about spatial comparisons include multiple annotation fields, and all of them were used to support the recorded data and metadata.

Complete details have been inserted here for 1,020 topological relations between gray matter regions defined in 21 different rat brain nomenclatures, along with associated metadata, mostly from collated references (including the BST data considered with next). This volume of data makes BAMS one the most complete neuroanatomy database in terms of qualitative comparisons of nervous system parts in different parcellation schemes (see also BrainInfo)<sup>6</sup>.

As described in detail elsewhere (Bota and Swanson, 2007b, 2008b), BAMS has six collators and two curators. Neuroanatomical terms, their definitions, and associated metadata are manually checked for mistakes, clarity, and consistency. As with other modules of BAMS, each data entry is paired with a free text annotation that allows users and authors of original references to check for completeness. Whenever possible, we check our entries with the authors of the collated references. We welcome new collators and feedback from the web users and the authors of the inserted references.

Based on work done here, we have updated the *BAMS Ontology* (Bota and Swanson,  $2008b$ )<sup>7</sup> with terms defined in other rat brain nomenclatures and their relations with the concepts of the ontology. The allowed semantical relations in the present version of the ontology are: identical term (when both the topological relation between designated brain regions and used terms are identical), synonym, and partial correspondence (which summarizes topological relations "overlap", "part of", and "includes"). An example of the updated web interface of the *BAMS Ontology* is shown in **Figure 7**. We have also updated the XML version of the *Ontology*, which can be downloaded and transformed in other formats (for example, OWL) by users. *BAMS Ontology* contains so far 1,881 rat neuroanatomical concepts and related terms, and more than 2,200 relations.

## **CASE STUDY: THE RAT BED NUCLEI OF THE STRIA TERMINALIS (BST)**

The first step in establishing relations between different parts of the rat BST was to insert the relevant terms and nomenclatures found in the literature. An attempt was made to insert comprehensively all terms and nomenclatures relevant to the rat BST in the literature. The list of nomenclatures and number of terms associated with the rat BST are provided in **Table 5**. Overall, 284 rat BST-related terms defined in 21 different rat brain nomenclatures were inserted.

The second step was to insert relations between terms defined in the different nomenclatures, as collated from the literature. The qualitative relationships explicitly stated in the literature

<sup>6</sup> http://braininfo.rprc.washington.edu/

<sup>7</sup> http://brancusi.usc.edu/bkms/bams-ontology.html

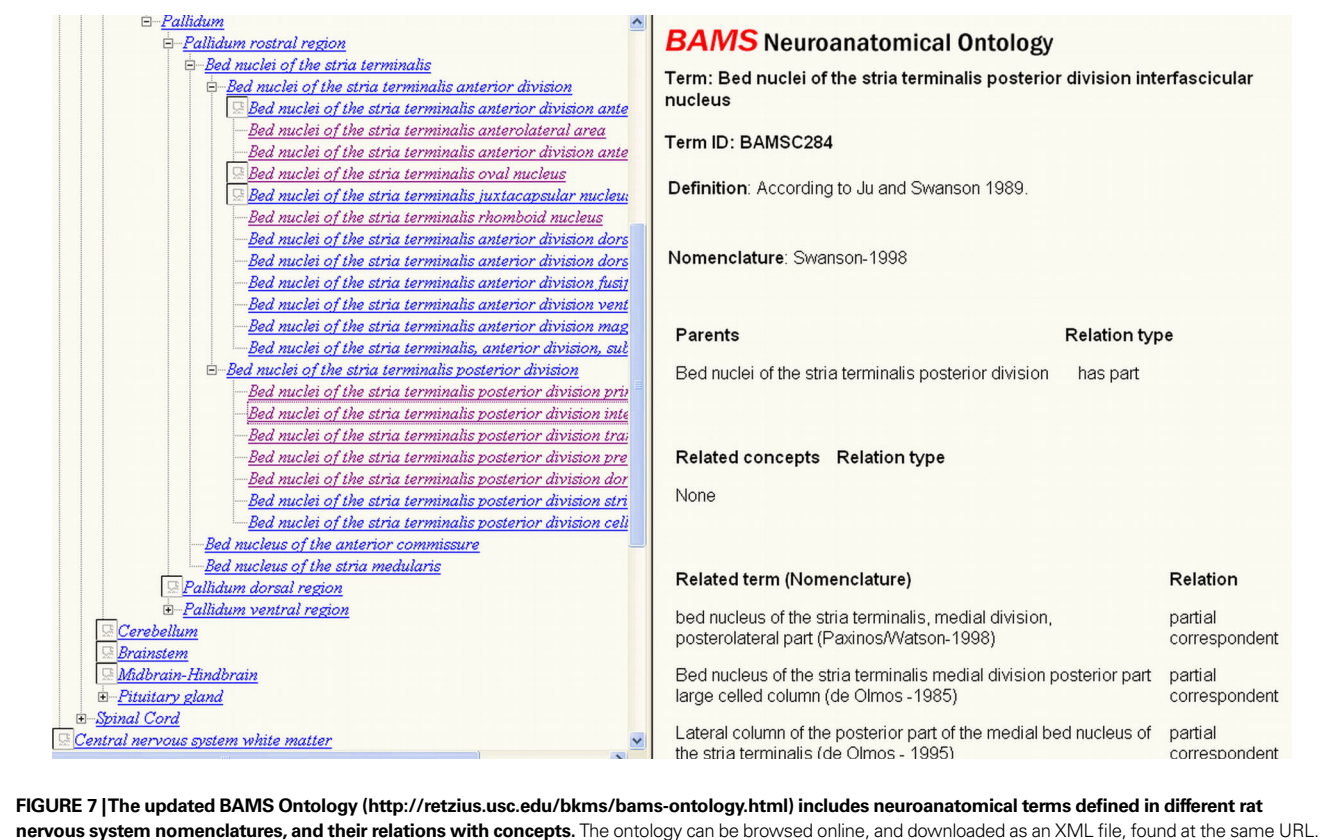

were primarily inserted, with collator interpretation kept to a minimum. A total of 360 qualitative topological relations were inserted, and annotated with all metadata described above. Overall, more than 7,000 details about spatial relations between rat BST nuclei defined in various nomenclatures were inserted into the backend database of BAMS. This information is the result of the most comprehensive effort to collate relationships between rat BST parts defined in various parcellation schemes

The third and last step was to represent graphically the set of rat BST topological relations collated in BAMS. The approach is similar to the one described for the rat retina in Bota and Swanson (2007b), and the result is shown in **Figure 8**.

Not all terms related to rat BST parts have been captured in **Figure 9** because some terms are not associated with topological relations in BAMS. In addition, Figure 9 was simplified by merging the nomenclatures of de Olmos et al. (1985) and Alheid et al. (1995), which reduced the number of nodes and relationships. These two nomenclatures are similar, and displaying both of them unnecessarily complicates the graph in **Figure 9**. Another simplification involved merging the topological relations, "includes", "is included", "contains", "is contained", and "overlap" in a single "partial overlap" relationship. As a result, only four relations between gray matter regions were used, instead of nine (eight topological and one hierarchical "part-of"). To "compress" the graph several hierarchical "part-of" relationships between parts defined in the same nomenclature were used. And finally, the number of "disjoint" relations was minimized because these relations do not provide additional information to this type of graph.

The graph shown in **Figure 9** includes 146 nodes (that is, names of BST parts, or of neighboring parts, that are defined in 15 rat nomenclatures) and 271 relations. Overall, the graph reflects relations inserted in BAMS and thus the completeness and precision of comparisons reported in the literature. As expected, the majority of relations (158/271) shown in **Figure 9** are of the type "partial overlap" because five possible topological relations are included and the majority of nomenclatures follow either a medial–lateral or an anterior–posterior scheme. The graph is not fully connected, and includes several unconnected "islands" of related names. This is the case for the BST defined by Gurdjian (acronym: Bednterm\_Gu; Gurdjian, 1925) and that defined by Johnston (acronym: stb Jo; Johnston, 1923). These two nuclei are interrelated, but neither is connected with any subsequent nomenclature. The graph includes several clusters of names (terms) that mainly consist of parts in the Swanson parcellation schemes (Swanson, 1992, 1998, 2004) or the Paxinos/de Olmos nomenclatures (de Olmos, 1985; Paxinos and Watson, 1986, 1998; Alheid et al., 1995). This means that the majority of relations published in the literature refer to these two groups of nomenclatures.

Based on relatively comprehensive, internally consistent ontogenetic/developmental (Bayer, 1987), cytoarchitectural (Ju and Swanson, 1989), chemoarchitectural (Ju et al., 1989), and connectional/hodological (Dong et al., 2001; Dong and Swanson, 2003, 2004, 2006) criteria, the anterior–posterior division of the BST

and published up to now.

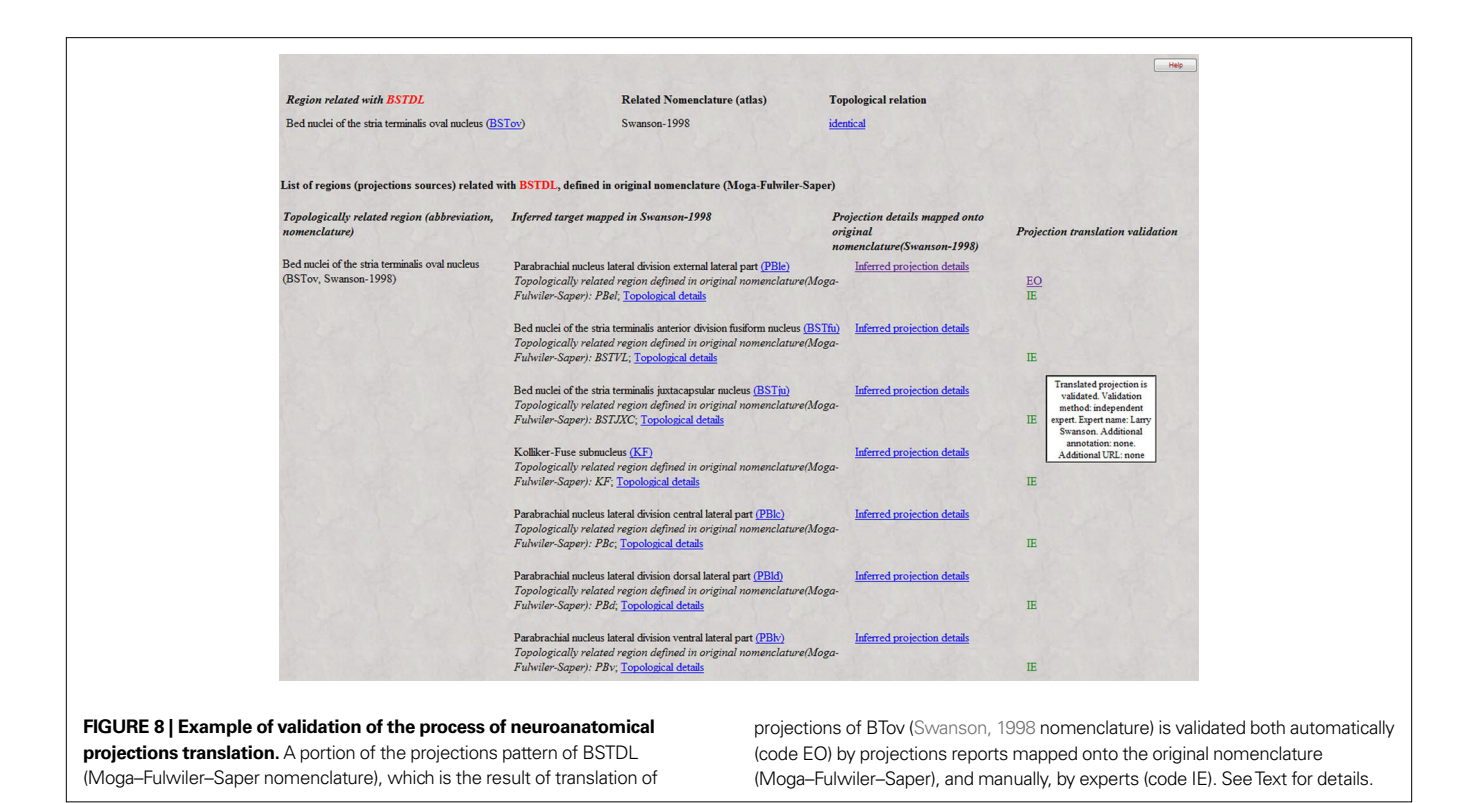

was chosen as the standard or reference scheme. Therefore, the Swanson nomenclatures are considered variations on a standard or reference nomenclature for the rat BST. If the BST parts defined in the Swanson nomenclatures are followed in **Figure 9**, it can be seen that each of the clusters is composed of parts from either the anterior or the posterior division, and of terms related to them but defined in other nomenclatures. Thus, several parts are either separated (BSTd, BSTpm, BSTsz; lower right side of **Figure 9**) or form clusters (BSTov, BSTse, BSTfu, BSTju). The farthest right concentration of terms consists of the BSTif, BSTpr, and BSTtr – all belonging to the posterior division of the BST. To the left of this cluster the BSTmg, BSTv, and BSTdl (anterior division of the BST) form another cluster. Finally, the center of the graph is occupied predominantly by the terms BSTal, BSTad, BSTam, and BSTdm – all of which belong the anterior division of the BST. In other words, the anterior–posterior divisions of the Swanson nomenclatures are roughly preserved in the graph shown in **Figure 9**.

This graph can also be used to discover new relations between previously unrelated parts. For example, the BSTl nucleus defined in the Geraaedts nomenclature (acronym: BSTl\_Ge; Geeraedts et al., 1990) is considered to be identical with the STa nucleus defined in the Bleier nomenclature (acronym: STa; Bleier et al., 1979), which in turn overlaps with the principal nucleus of the BST as defined by Ju and Swanson (acronym: BSTpr; Ju and Swanson, 1989). Therefore, BSTl also overlaps with BSTpr. In summary, the set of qualitative topological relations inserted in BAMS, and shown in graphical format, can be used to infer new relations either manually or using automated algorithms. However, many of these relations are equivocal (Egenhofer and Franzosa, 1991; Bota et al., 2005) or even contradictory, necessitating collator expertise.

# **DISCUSSION**

Solutions to the problem of multiple different, partly overlapping neuroanatomical terminologies for the same species are crucial for understanding structure–function relationships within and between the many parts of the nervous system. Thus, any robust neuroanatomical ontology must include synonyms and partial correspondences for its core concepts. In the absence of 3D computer graphics structural models that can be used effectively as templates, the available comparative information remains confined to qualitative topological relations that are reported in the literature or if necessary inferred by expert collators.

Efforts to relate nervous system parts defined in different parcellation schemes or nomenclatures are not unique to BAMS. Other neuroinformatics systems, including BrainInfo<sup>5</sup>, include terms used in several rat and mouse nomenclatures, along with URL pointers to a set of standard terms initially defined in macaque monkey or human nomenclatures. The Foundational Model of Anatomy (FMA)<sup>8</sup> includes a set of standard or reference terms for human brain parts, as well as presumed synonyms for them. Efforts to match 3D renderings of the macaque monkey brain with partial ontologies have also been made (Bezgin et al., 2009). The Neuroinformatics Information Framework (NIF)<sup>9</sup> combines several available ontologies and vocabularies (Bug et al., 2008). Its files are deposited in the OBO Foundry in OWL format and can be used for automatic inference (Bug et al., 2008).

The schema implemented in BAMS fully documents topological relations collated from the literature, and thus is general enough to be adopted as a standard for curation of qualitative spatial relations

<sup>8</sup> http://sig.biostr.washington.edu/projects/fm/ 9 http://www.neuinfo.org/

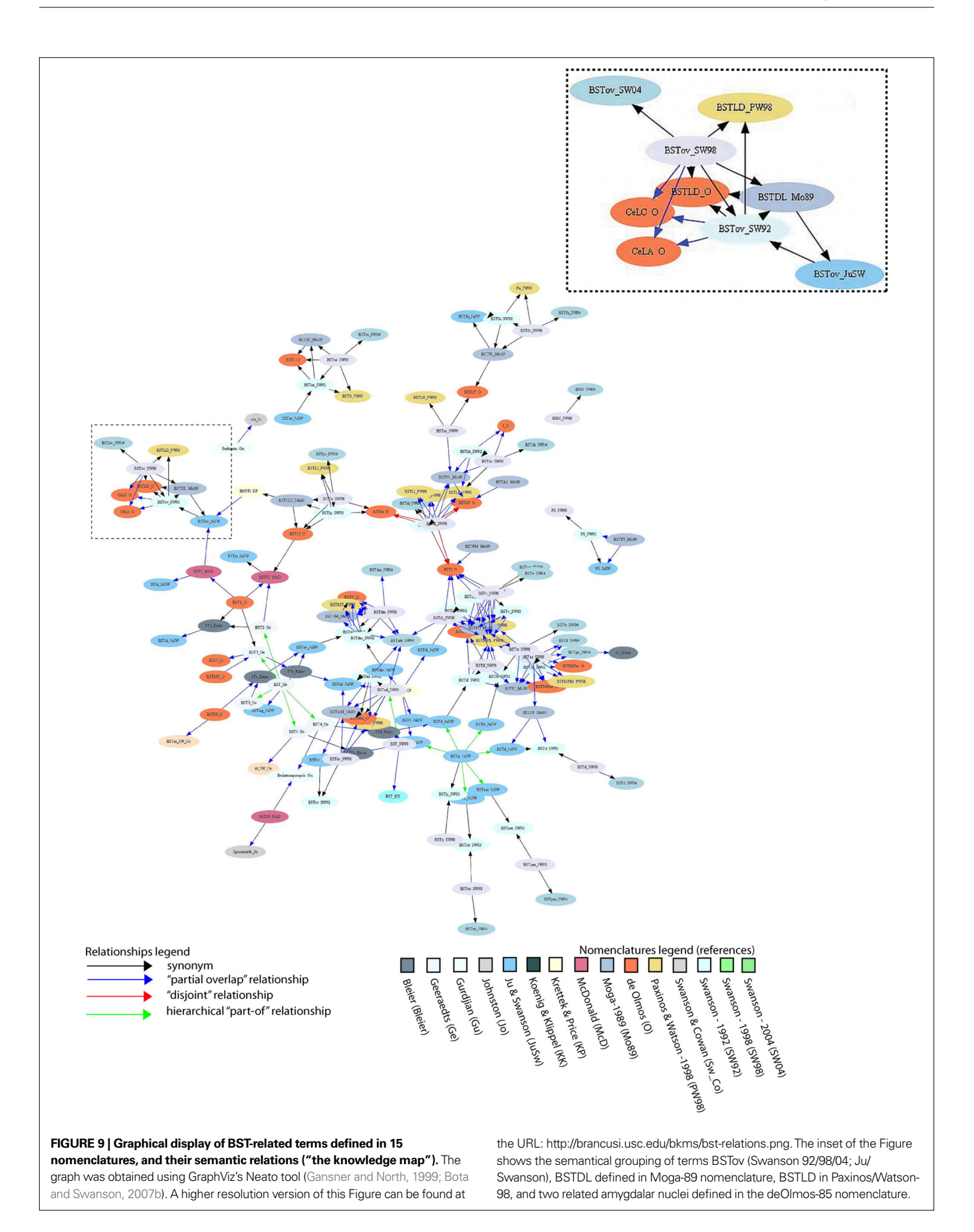

between nervous system parts defined in different neuroanatomical nomenclatures, regardless of species. The user interface we designed allows users to browse and inspect details of topological relations registered in the system.

Based on the *Topological Relations* and associated tables it was then possible to implement a simplified version of a translation topological inference engine that automatically reconstructs neuroanatomical macroprojection patterns across nomenclatures. This new *Projections Translations* feature of BAMS, which links the *Relations* and *Connections* modules, enhances several existing interfaces. The inference engine constructs the input projection (afferents) and output projection (efferents) profiles of nervous system gray matter regions from data mapped onto different nomenclatures, infers a global projection pattern for a region based on translated connection data for all of its reported subregions, and seeks to complete user-defined connection matrices. This inference engine is helpful to users because it integrates online information collated and mapped on different neuroanatomical nomenclatures and atlases. To our knowledge, BAMS is the first neuroinformatics system to include an online data mining tool for answering the question, "What are the projection patterns of nervous system gray matter region A?", and is not limited by the nomenclature or atlas entered by the user. Moreover, each translated neuroanatomical projection can be associated with statements that confirm or contradict the inference. The validation process is either automatic, i.e., independent experimental results mapped onto the original nomenclature are mined from the BAMS' database, or can be inserted manually by experts. To our knowledge, BAMS is also the first neuroinformatics system that implemented a simple schema for validation of inferences.

The *Relations* module of BAMS was also populated here with enough data and metadata to become useful to the neuroscience community. This information can be used to create "knowledge maps" of terms that are reported in the literature to be related. BAMS is the first system to include a complete set of terms used for the rat BST, stretching from 1923 to now.

We are aware of the limitations of the approach described in this paper. Ideally, one should represent 3D relationships between brain parts defined in different atlases, but this depends on the advent of 3D sliceable models. We agree that topological relationships between non-convex geometric objects (Papadimitriou et al., 1999) would describe better relations between brain parts. However, our approach is a minimal one, since it aims to capture as much information from the literature as possible, where the relationships between parts may be expressed in a single sentence, without any graphical support. The implementation of an algorithm for nonconvex objects will first involve the transformation of the BAMS database into a spatial one, and second will prevent us recording information from many references. Moreover, the comparison will always have to be made by pairs of original slices, a task which is virtually impossible to perform for older nomenclatures that are still used by neuroscientists. However, we implemented a general topological algorithm (Bota et al., 2005), which takes into account the relationships per pairs of Atlas Levels. Moreover, the present extension of the module includes several annotation fields, which can be used by collators to describe the spatial relations between compared parts.

There are several obvious ways the work reported here will be extended next. First, the collated nomenclatures and related terms will be incorporated into NIF and aligned with ontologies already in that system. Second, the "Experiment type" variable included in the ER schema (**Figure 1**; **Table 1**) will be extended to a representation complex enough to capture the most important aspects of current and future nervous system preparation methods. Third, the automated translation inference engine will be extended to the other neural characters that can be collated in BAMS (for example, molecules), and it will be refined to include the equivocal results of topological inferences. Fourth, the inserted topological relations will be tested using automated algorithms. And fifth, more nervous system terms and nomenclatures, and the relations between them, will be inserted for the rat, and this effort will be extended to the mouse and human.

#### **REFERENCES**

- Alheid, G. F., de Olmos, J. S., and Beltramino, C. A. (1995). 'Amygdala and extended amygdala,' in *The Rat Nervous System. 2nd Edn*, ed. G. Paxinos (Amsterdam: Academic Press), 495–578.
- Bayer, S. A. (1987). Neurogenetic and morphogenetic heretogeneity in the bed nucleus of the stria terminalis. *J. Comp. Neurol.* 265, 47–64.
- Bezgin, G., Reid, A. T., Schubert, D., and Kötter, R. (2009). Matching spatial with ontological brain regions using Java tools for visualization, database access, and integrated data analysis. *Neuroinformatics* 7, 7–22.
- Bleier, R., Cohn, P., and Siggelkow, I. R. (1979). 'A cytoarchitectonic atlas of the hypothalamus and hypothalamic third ventricle of the rat,' in *Handbook of the Hypothalamus*, eds. P. J. Morgane and J. Panksepp (New York: Marcel Dekker). pp. 137–220.
- Bota, M., and Arbib, M. A. (2004). Integrating databases and expert systems for the analysis of brain structures, connections, and homologies. *Neuroinformatics* 2, 20–59.
- Bota, M., Dong, H.-W., and Swanson, L. W. (2003). From gene networks to brain networks. *Nat. Neurosci.* 6, 795–799.
- Bota, M., Dong, H.-W., and Swanson, L. W. (2005). Brain architecture management system. *Neuroinformatics* 3, 15–48.
- Bota, M., and Swanson, L. W. (2007a). Online workbenches for neural network connections. *J. Comp. Neurol.* 500, 807–814.
- Bota, M., and Swanson, L. W. (2007b). The neuron classification problem. *Brain Res. Rev*. 56, 76–88.
- Bota, M., and Swanson, L. W. (2008a). 1st INCF Workshop on Neuroanatomical Nomenclature and Taxonomy. *Nature Precedings*. Available at http://dx.doi. org/10.1038/npre.2008.1780.1.
- Bota, M., and Swanson, L. W. (2008b). BAMS neuroanatomical ontology: design and implementation. *Front. Neuroinform*. 2, 2.
- Bug, W. J, Ascoli, G. A., Grethe, J. S., Gupta, A., Fennema-Notestine, C., Laird, A. R., Larson, S. D., Rubin, D., Shepherd, G. M., Turner, J. A., and Martone, M. E. (2008). The NIFSTD and BIRNLex vocabularies: building comprehensive ontologies for neuroscience. *Neuroinformatics* 6, 175–194.
- Craigie, E. H. (1925). *An Introduction to the Finer Anatomy of the Central Nervous System Based Upon That of the Albino Rat.* Philadelphia: Blakiston.
- de Groot, J. (1959). The rat hypothalamus in stereotaxic coordinate. *J.Comp. Neurol.* 113, 389–400.
- de Olmos, J., Alheid, G. F., and Beltramino, C. A. (1985). 'Amygdala,' in *The Rat Nervous System. Vol. I. Forebrain and*

*Midbrain*, ed. G. Paxinos (Sydney: Academic Press), 223–334.

- de Olmos, J., and Ingram, W. R. (1972). The projection field of the stria terminalis in the rat brain. An experimental study. *J. Comp. Neurol.* 146, 303–336.
- Dong, H.-W., Petrovich, G. D., and Swanson. L. W. (2001). Topography of projections from amygdala to bed nuclei of the stria terminalis. *Brain Res. Brain Res. Rev.* 38, 192–246.
- Dong, H.-W., and Swanson, L. W. (2003). Projections from the rhomboid nucleus of the bed nuclei of the stria terminalis: implications for cerebral hemisphere regulation of ingestive behaviors. *J. Comp. Neurol.* 46, 434–472.
- Dong, H.-W., and Swanson, L. W. (2004). Projections from bed nuclei of the stria terminalis, posterior division: implications for cerebral hemisphere regulation of defensive

and reproductive behaviors. *J. Comp. Neurol.* 471, 396–433.

- Dong, H.-W., and Swanson, L. W. (2006). Projections from bed nuclei of the stria terminalis, anteromedial area: cerebral hemisphere integration of neuroendocrine, autonomic, and behavioral aspects of energy balance. *J. Comp. Neurol.* 494, 142–178.
- Egenhofer, M., and Franzosa, R. (1991). Point-set topological spatial relations. *Int. J. Geogr. Inf. Syst.* 5, 161–174.
- Felleman, D. J., and van Essen, D. C. (1991). Distributed hierarchical processing in the primate cerebral cortex. *Cereb. Cortex* 1, 1–47.
- Fulwiler, C. E., and Saper, C. B. (1984). Subnuclear organization of the efferent connections of the parabrachial nucleus in the rat. *Brain Res.* 319, 219–259.
- Gansner, E. R., and North, S. C. (1999). An open graph visualization system and its applications to software engineering. *Softw. Pract. Exp.* 30, 1–5.
- Geeraedts, L. M. G., Nieuwenhuys, R., and Veening, J. G. (1990). Medial forebrain bundle of the rat: III Cytoarchitecture of the rostral (telencephalic) part of the medial forebrain bundle bed nucleus. *J. Comp. Neurol.* 294, 507–536.
- Gurdjian, E. S. (1925). Olfactory connections in the albino rat, with special

reference to the stria medullaris and anterior commissure. *J.Comp. Neurol.* 38, 127–163.

- Johnston, J. B. (1923). Further contributions to the study of the evolution of the forebrain. *J. Comp. Neurol.* 35, 337–380.
- Ju, G., and Swanson, L. W. (1989). Studies on the cellular architecture of the bed nuclei of the stria terminalis in the rat: I. Cytoarchitecture. *J. Comp. Neurol.* 280, 587–602.
- Ju, G., Swanson, L. W., and Simerly, R. B. (1989). Studies on the cellular architecture of the bed nuclei of the stria terminalis in the rat: II. Chemoarchitecture. *J. Comp. Neurol.* 280, 603–621.
- König, J. F. R., and Klippel, R. A. (1963). The Rat Brain: A Stereotaxic Atlas of the Forebrain and Lower Parts of the Brain Stem. Baltimore, Wilkins & Wilkins.
- Krettek, J. E., and Price, J. L. (1978). A description of the amygdaloid complex in the rat and cat with observations on intra-amygdaloid axonal connections. *J. Comp. Neurol.* 178, 255–280.
- Larson, S. D., and Martone, M. (2009). Ontologies for neuroscience: what are they and what are they good for? *Front. Neurosci.* 3, 60–67. doi: 10.3389/neuro.01.007.2009.
- McDonald, A. J. (1983). Neurons of the bed nucleus of the stria terminalis: a

Golgi study in the rat. *Brain Res. Bull.* 10, 111–120.

- Moga, M. M., Saper, C. B., and Gray, T. S. (1989). Bed nucleus of the stria terminalis: cytoarchitecture, immunohistochemistry, and projections to the parabrachial nucleus in the rat. *J. Comp. Neurol.* 283, 283–332.
- Papadimitriou, C. H., Suciu, D., and Vianu, V. (1999). Topological queries in spatial databases. *J. Comp. Sys. Sci.* 58, 29–53.
- Paxinos, G., and Watson, C. (1986). The Rat Brain in Stereotaxic Coordinates. San Diego, Academic Press.
- Paxinos, G., and Watson, C. (1998). The Rat Brain in Stereotaxic Coordinates, 2nd Edn. San Diego, Academic Press.
- Pellegrino, J. S., Pellegrino, A. S., and Cushman, A. J. (1979). A Stereotaxic Atlas of the Rat Brain. New York: Plenum Press.
- Swanson, L. W. (1992). Brain Maps: Structure of the Rat Brain. Amsterdam, Elsevier.
- Swanson, L. W. (1998). Brain Maps: Structure of the Rat Brain, 2nd Edn. Amsterdam, Elsevier.
- Swanson, L. W. (2000). What is the brain? *Trends Neurosci.* 23, 519–527.
- Swanson, L. W. (2004). Brain Maps: Structure of the Rat Brain. A Laboratory Guide with Printed and Electronic Templates for Data, Models

and Schematics, 3rd Edn. Amsterdam, Elsevier.

- Swanson, L. W., and Cowan, W. M. (1979). The connections of the septal region in the rat. *Brain Res.* 379, 399–403.
- Swanson, L. W., and Petrovich, G. D. (1998). What is the amygdala? *Trends Neurosci.* 21, 323–331.

**Conflict of Interest Statement:** The authors declare that the research was conducted in the absence of any commercial or financial relationships that could be construed as a potential conflict of interest.

*Received: 25 June 2009; paper pending published: 24 August 2009; accepted: 22 February 2010; published online: 29 March 2010.*

*Citation: Bota M and Swanson LW (2010) Collating and curating neuroanatomical nomenclatures: principles and use of the Brain Architecture Knowledge Management System (BAMS). Front. Neuroinform. 4:3. doi: 10.3389/fninf.2010.00003*

*Copyright © 2010 Bota and Swanson. This is an open-access article subject to an exclusive license agreement between the authors and the Frontiers Research Foundation, which permits unrestricted use, distribution, and reproduction in any medium, provided the original authors and source are credited.*